# Programmierung WS16/17 Lösung - Präsenzübung 13.01.2017

Prof. Dr. J. Giesl F. Frohn, J. Hensel, D. Korzeniewski

# Aufgabe 1 (Programmanalyse):  $(13 + 6 = 19 \text{ Punkte})$

a) Geben Sie die Ausgabe des Programms für den Aufruf java M an. Tragen Sie hierzu jeweils die ausgegebenen Zeichen in die markierten Stellen hinter "OUT:" ein.

```
public class A {
    int x = 3:
    int y = 5;
    public A () {
        setX(x - 3);}
    public A(int x) {
        this. x + = x;
    }
    public A(float x) {
        this.x *= x;}
    void setX(int z) {
        this. x = z;
    }
    public void f (float z) {
       y * = z;
    }
}
                                          public class B extends A {
                                               static int x = 7:
                                              int y = 11;
                                              void setX(int z) {
                                                  x = z;}
                                              public void f (long z) {
                                                  y += z;
                                              }
                                          }
public class M {
    public static void main (String [] args) {
        A a1 = new A();
        System.out.println(a1.x + " " + B.x); // OUT: [ ] [ ]
        A ab = new B();
        System.out.println(ab.x + " " + B.x); // OUT: [ ] [ ]
        A a2 = new A (-5L);
        System.out.println(a2.x); // OUT: [ ]
        ab. f(-7L);System.out.println(ab.y + " " + ((B)ab) . y);// OUT: [ ] [ ]
        ((B)ab) \cdot f(-11L);
        System.out.println(ab.y + " " + ((B)ab) . y);// OUT: [ ] [ ]
    }
}
```
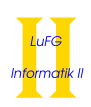

b) Wir schreiben zusätzlich zu A und B eine neue Klasse C. Welche drei Fehler treten beim Compilieren auf? Begründen Sie Ihre Antwort kurz.

```
1 import java . util .*;
2
3 public class C extends A {
4
5 public C (double x) {
\text{super}(x);7 }
8
9 public LinkedList < Integer > f ( LinkedList < Integer > integers ) {
10 List < Integer > res = new LinkedList < > < ();
11 for (int i: integers) {
12 res.add(i);13 }
14 return res;
15 }
16
17 public static void main (String [] args) {
18 C c = new C(1);
19 LinkedList < Object > list = new LinkedList < >();
20 c.f(list);21 }
22 }
```
#### Hinweise:

• Die Methode boolean add(E e) ist im Interface List<E> deklariert. Sie dient dazu, ein Element e an das Ende einer Liste anzuhängen.

#### Lösung:

```
a) public class M {
      public static void main (String [] args) {
          A a1 = new A();
          System.out.println(a1.x + " " + B.x); // OUT: [ 0 ] [ 7 ]A ab = new B();
          System.out.println(ab.x + " " + ((B)ab).x);// OUT: [ 3 ] [ 0 ]
          A a2 = new A (-5L);
          System.out.println(a2.x); // OUT: [-15]ab. f(-7L);
          System.out.println(ab.y + " " + ((B)ab) . y);// OUT: [-35 ] [ 11 ]
          ((B)ab) \cdot f(-11L);
          System.out.println(ab.y + " " + ((B)ab) . y); // OUT: [-35 ] [ 0 ]
      }
  }
```
- b) super(x): In der Klasse A gibt es keinen passenden Konstruktor (da ein double implizit weder zu einem int noch zu einem float konvertiert werden kann.
	- return res: List<Integer> ist kein Subtyp von LinkedList<Integer>.

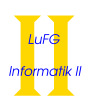

• c.f(list): LinkedList<Object> ist kein Subtyp von LinkedList<Integer>.

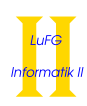

## Aufgabe 2 (Hoare-Kalkül):  $(13 + 4 = 17 \text{ Punkte})$

Gegeben sei folgendes Java-Programm P, das zu zwei nicht negativen Eingaben  $x = a$  und  $y = b$  den Wert  $max(0, a - b)$  berechnet.

 $\langle x \geq 0 \land y \geq 0 \land x = a \land y = b \rangle$  (Vorbedingung)

```
while (y > 0) {
    if (x > 0) {
        x = x - 1;}
    y = y - 1;}
\langle x = \max(0, a - b) \rangle (Nachbedingung)
```
## Hinweise:

- Sie dürfen in beiden Teilaufgaben beliebig viele Zusicherungs-Zeilen ergänzen oder streichen. In der Musterlösung werden allerdings genau die angegebenen Zusicherungen benutzt.
- Bedenken Sie, dass die Regeln des Kalküls syntaktisch sind, weshalb Sie semantische Änderungen (beispielsweise von  $x+1=y+1$  zu  $x=y$ ) nur unter Zuhilfenahme der Konsequenzregeln vornehmen dürfen. Klammern dürfen und müssen Sie jedoch eventuell bei der Anwendung der Zuweisungsregel setzen.
- a) Vervollständigen Sie die Verifikation des Algorithmus P auf der folgenden Seite im Hoare-Kalkül, indem Sie die unterstrichenen Teile ergänzen. Hierbei dürfen zwei Zusicherungen nur dann direkt untereinander stehen, wenn die untere aus der oberen folgt. Hinter einer Programmanweisung darf nur eine Zusicherung stehen, wenn dies aus einer Regel des Hoare-Kalküls folgt.
- b) Beweisen Sie die Terminierung des Algorithmus P mit Hilfe des Hoare-Kalküls.

Lösung:

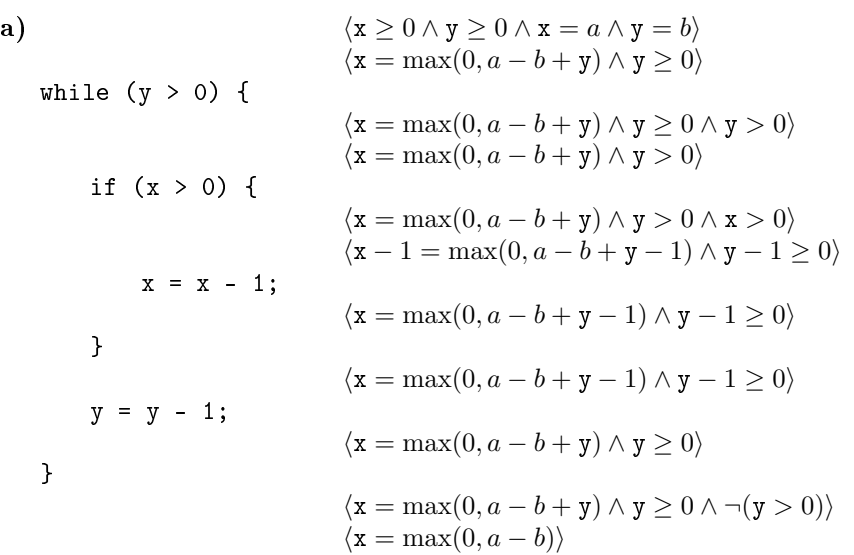

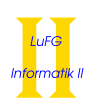

b) Eine gültige Variante für die Terminierung ist  $V = y$ . Die Schleifenbedingung  $B = y > 0$  impliziert  $V \geq 0$ . Es gilt:

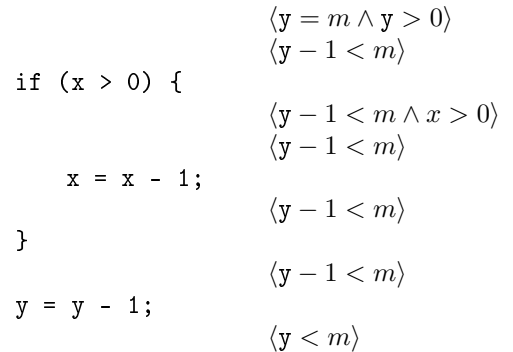

Damit ist die Terminierung der einzigen Schleife in P gezeigt.

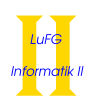

# Aufgabe 3 (Klassenhierarchie):  $(7 + 8 = 15 \text{ Punkte})$

Ziel dieser Aufgabe ist die Erstellung einer Klassenhierarchie zur Verwaltung von Höhlen, die Abenteurer erforschen und Monster heimsuchen können.

- Eine Höhle wird im Wesentlichen durch ihre Ausdehnung in Metern charakterisiert. Auÿerdem kann ein Monster in einer Höhle wohnen.
- Ein Höhlensystem besteht aus einer beliebigen Anzahl Höhlen, den Teilen des Höhlensystems.
- Tropfsteinhöhlen sind besondere Höhlen mit beeindruckenden Steinformationen. Bei einer Tropfsteinhöhle ist die Höhe der Stalagmiten von Interesse. Eine Tropfsteinhöhle bietet eine Methode, um sich von einem Abenteurer bewundern zu lassen.
- Es gibt verschiedene Arten von Wesen, die Höhlen durchstreifen können und sie panisch verlassen können. Diese haben nichts gemeinsam, außer der Möglichkeit Höhlen zu durchstreifen oder panisch zu verlassen.
- Abenteurer haben einen Namen und können für die Höhlenforschung gerüstet sein oder auch nicht. Auÿerdem können sie eine Höhle durchstreifen und panisch wieder verlassen.
- Monster können gesehen werden und geben dabei zurück, ob sie gefährlich aussehen oder nicht. Auÿerdem können sie Höhlen durchstreifen und panisch verlassen.
- a) Entwerfen Sie unter Berücksichtigung der Prinzipien der Datenkapselung eine geeignete Klassenhierarchie für die oben aufgelisteten Sachverhalte. Notieren Sie keine Konstruktoren oder Selektoren. Sie müssen nicht markieren, ob Attribute final sein sollen. Achten Sie darauf, dass gemeinsame Merkmale in Oberklassen bzw. Interfaces zusammengefasst werden und markieren Sie alle Klassen als abstrakt, bei denen dies sinnvoll ist.

Verwenden Sie hierbei die folgende Notation:

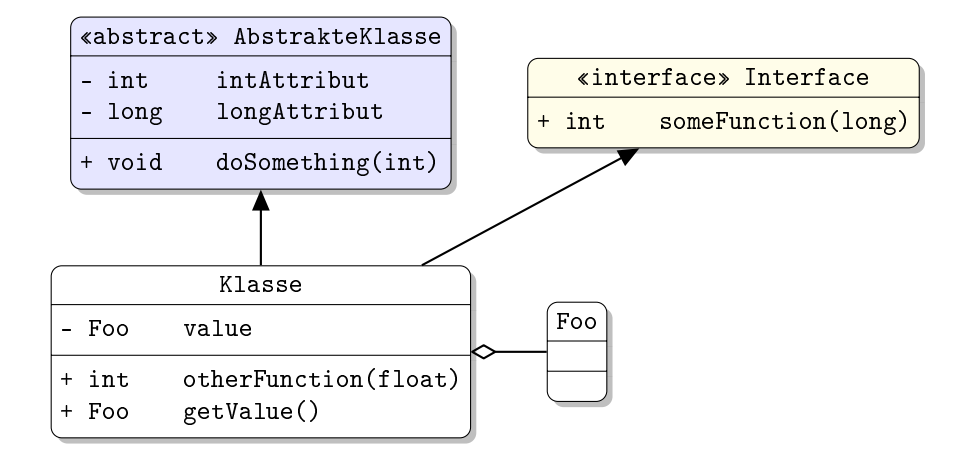

Eine Klasse wird hier durch einen Kasten dargestellt, in dem der Name der Klasse sowie alle in der Klasse denierten bzw. überschriebenen Attribute und Methoden in einzelnen Abschnitten beschrieben werden. Weiterhin bedeutet der Pfeil  $B \rightarrow A$ , dass A die Oberklasse von B ist (also class B extends A bzw. class B implements A, falls A ein Interface ist). Der Pfeil  $B \ll A$  bedeutet, dass A ein Objekt vom Typ B benutzt. Benutzen Sie -, um private abzukürzen, und + für alle anderen Sichtbarkeiten (wie z. B. public). Fügen Sie Ihrem Diagramm keine Kästen für vordenierte Klassen wie String hinzu.

b) Schreiben Sie eine Java-Methode mit der folgenden Signatur:

```
public static int hoehlensystemErforschen(
    Hoehlensystem hoehlen,
    Abenteurer abenteurer
)
```
In dieser Methode soll der übergebene Abenteurer das übergebene Höhlensystem auf folgende Weise erforschen: Falls die Höhle von einem Monster bewohnt ist und das Monster gefährlich aussieht, soll die aktuelle Höhle panisch verlassen werden und die weitere Erforschung des gesamten Höhlensystems abgebrochen werden. Andernfalls werden Tropfsteinhöhlen bewundert, alle anderen Höhlen durchstreift der Abenteurer, bevor er zur nächsten Höhle des Systems übergeht. Am Schluss soll die Methode zurückgeben, wieviel Meter des Höhlensystems erforscht wurden. Dazu werden die Ausdehnungen der durchstreiften oder bewunderten Höhlen addiert.

Gehen Sie davon aus, dass es zu jedem Attribut geeignete Selektoren gibt.

## Lösung:

a) Die Zusammenhänge können wie folgt modelliert werden:

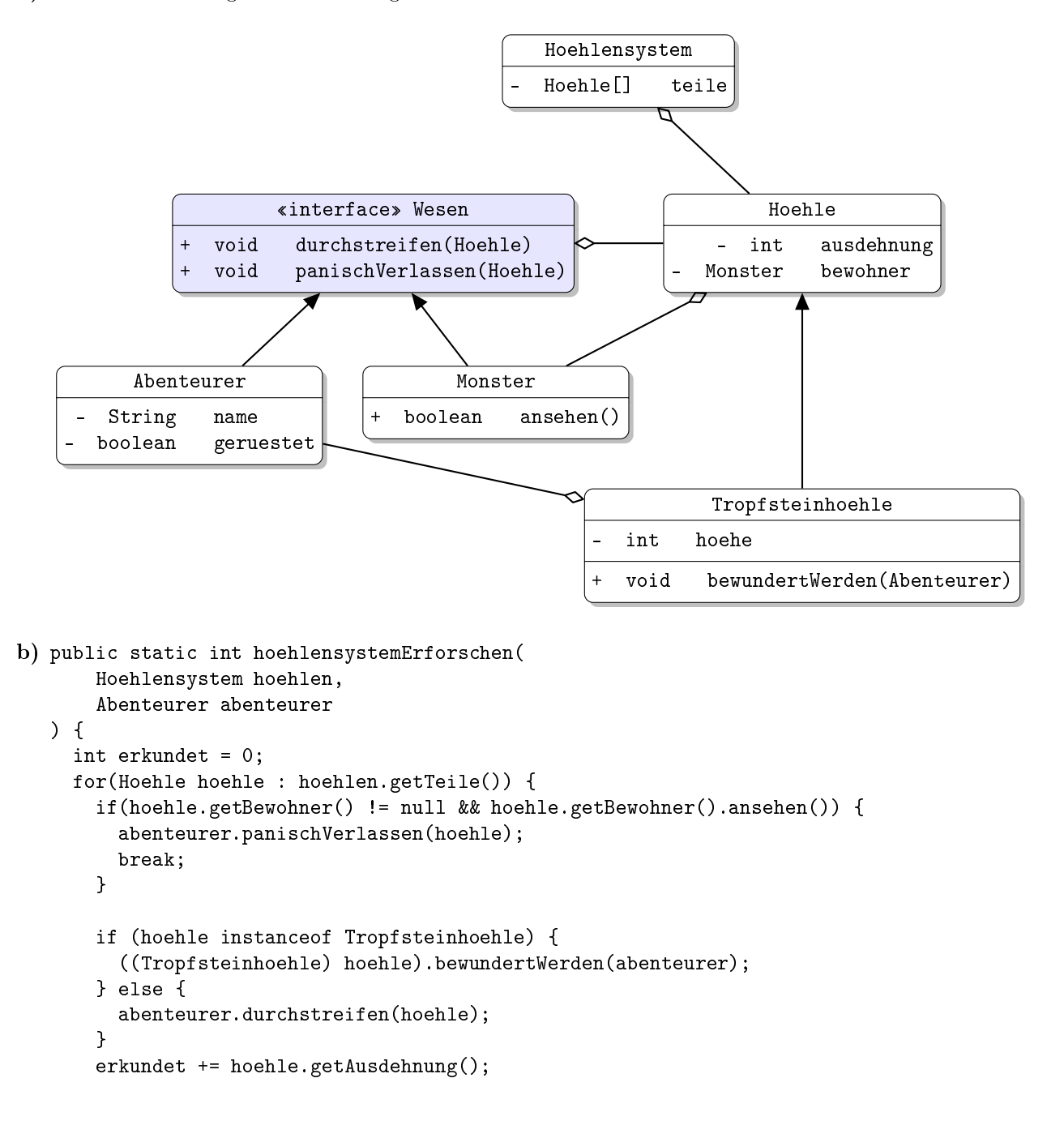

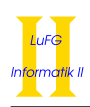

} return erkundet; }

# Aufgabe 4 (Listen in Java):  $(3 + 2 + 5 + 5 + 2 + 3 + 9 = 29$  Punkte)

Die Klasse List dient zur Repräsentation von Listen. Sie verfügt über ein Attribut head, welches auf das erste Listenelement verweist. Jedes Listenelement wird als Objekt der Klasse Element dargestellt und enthält einen Wert vom Typ int (Attribut value) und einen Verweis auf den direkten Nachfolger (Attribut next). Die Klassen List und Element sind im gleichen Paket.

Die leere Liste ist eine Instanz der Klasse List, deren Attribut head den Wert null hat. Der Nachfolger des letzten Elements einer Liste ist immer null.

```
public class List {
  Element head = null;
}
public class Element {
  int value ;
  Element next ;
}
```
In der folgenden Grak ist dargestellt, wie eine Liste mit den Werten 42, 23, 5 mit der Klasse List repräsentiert wird.

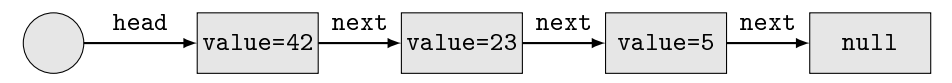

Objekte der Klasse List sind als Kreise und Objekte der Klasse Element sind als Rechtecke dargestellt. Sie dürfen in allen Teilaufgaben beliebige Hilfsmethoden zu den Klassen List und Element hinzufügen. Wenn Sie von dieser Möglichkeit Gebrauch machen, müssen Sie eindeutig kennzeichnen, welche Hilfsmethoden zu welchen Klassen gehören.

a) Implementieren Sie die Methode boolean contains(int n) in der Klasse List. Diese Methode gibt true zurück, falls die Liste die Zahl n enthält. Sonst gibt die Methode false zurück.

Verwenden Sie zur Lösung dieser Teilaufgabe keine Schleifen!

- b) Schreiben sie eine eigene Exception-Klasse DuplicateFoundException mit einem Attribut value vom Typ int und einem geeigneten Konstruktor. Diese Klasse soll später dazu genutzt werden, um zu signalisieren, dass ein Element mehrfach in der Liste enthalten ist. Die toString Methode der Klasse DuplicateFoundException soll "Doppeltes Element: " und anschlieÿend das Attribut value zurückgeben.
- c) Implementieren Sie eine Methode LinkedList<Integer> copyElements() in der Klasse List. Diese kopiert alle Werte aus der Liste in eine neue LinkedList aus dem Java Collections Framework, unter der Annahme, dass jede Zahl in der Liste höchstens einmal vorkommt. Falls eine Zahl doch mehrfach auftritt, soll eine entsprechende DuplicateFoundException geworfen werden. Deklarieren Sie die Methode so, dass ersichtlich ist, dass eine DuplicateFoundException geworfen werden könnte.
- d) Implementieren Sie eine Methode static LinkedList<Integer> copyAndPrint(List l). Diese soll Werte aus 1 in ein neues Objekt der Klasse LinkedList<Integer> kopieren. Falls 1 keine Duplikate enthält, sollen Sie anschließend mit einer for-each Schleife über die neue LinkedList iterieren und dabei jedes Element in einer neuen Zeile ausgeben.

Benutzen Sie hierzu die Methode copyElements aus dem vorherigen Aufgabenteil. Fangen Sie die unter Umständen auftretende DuplicateFoundException und geben Sie in diesem Fall eine Fehlermeldung aus, in der die mehrfach auftretende Zahl ersichtlich ist. Falls der Fehler auftritt soll eine leere Liste zurückgegeben werden.

e) Passen Sie die Deklarationen der Klassen List und Element sowie ihrer Attribute so an, dass beliebige Objekte gleichen Typs als Werte gespeichert werden können. Erweitern Sie die Klassen zu diesem Zweck um einen generischen Typparameter T, der den Typ der in der Liste gespeicherten Werte angibt.

Es ist nicht notwendig, die Methoden in den Klassen List und Element anzupassen!

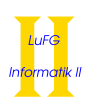

f) Wir geben das folgende Interface vor:

```
public interface Filter <T> {
  boolean check (T value);
}
```
Schreiben Sie eine nicht-abstrakte Klasse Nat, welche das Interface Filter<Integer> implementiert. Die Methode check in der Klasse Nat soll für eine Zahl x als Eingabe true zurück liefern, falls  $x \in \mathbb{N}$ , sonst false.

g) Implementieren Sie die Methode void apply(Filter<T> filter) in der Klasse List<T>. Die Methode entfernt die Werte aus der aktuellen Liste, bei denen die check Methode des übergebenen Filter-Objekts true zurück gibt.

Wenn a.apply(new Nat()) für die Integer-Liste a mit den Werten 42, -23, 5, 0, -1 aufgerufen wird, enthält diese also anschließend die Werte -23, -1.

Gehen Sie davon aus, dass das filter-Argument nie null ist.

## Verwenden Sie zur Lösung dieser Teilaufgabe keine Schleifen!

### Hinweise:

Es ist hilfreich, in dieser Aufgabe eine Hilfsmehtode Element apply(Filter<T> filter) in der Klasse Element zu schreiben.

Lösung:

```
a) //in der Klasse List:
       boolean contains (int n) {
           if (this . head != null) {
             return head. contains(n);
           } else {
             return false ;
           }
       }
       // in der Klasse Element :
       boolean contains (int n) \{if (this.value == n) {
           return true ;
         } else if (this.next == null) {
           return false ;
         } else {
           return this.next.contains(n);
         }
b) public class DuplicateFoundException extends Exception {
     private int value ;
     public DuplicateFoundException ( int value ) {
       this . value = value ;
     }
     public String toString () {
       return "Doppeltes Element: " + value;
     }
  }
```
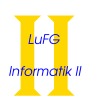

```
c) LinkedList < Integer > copyElements () throws DuplicateFoundException {
         LinkedList<Integer> 1 = new LinkedList<Integer>();
         Element cur = this. head;
         while (cur := null) {
           if ( cur . next != null && cur . next . contains ( cur . value )) {
             throw new DuplicateFoundException ( cur . value );
           }
           l . add ( cur . value );
           cur = cur . next ;
         }
         return l ;
       }
d) static LinkedList<Integer> copyAndPrint(List 1) {
           LinkedList<Integer> myList = new LinkedList<Integer>();
           try {
               myList = l . copyElements ();
           } catch (DuplicateFoundException e) {
               System.out.println(e.toString());
           }
           for ( Integer i : myList) {
               System.out.println(i.toString());
           }
           return myList ;
       }
e) public class List <T> {
           Element (T > head = null;}
       public class Element<T> {
           T value ;
           Element <T> next;
       }
f) public class Nat implements Filter < Integer > {
           public boolean check (Integer value) {
               return value >= 0;
           }
       }
g) // in Klasse List
       void apply (Filter<T> filter) {
           if (head != null) {
               head = head.apply(filter);
           }
       }
       // in Klasse Element
       Element apply (Filter<T> filter) {
           if (filter. check (value)) {
               if (this.next != null)return this.next.apply(filter);
               } else {
                 return null ;
```
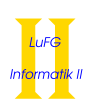

```
}
    } else {
         if (this.next != null) {
           this . next = this . next . apply (filter);
         }
        return this ;
    }
}
```